# Württembergische Kirchengeschichte online

Artikel-Link: https://wkgo.de/quellen-literatur/feldpost-erster-weltkrieg-an-pfarrerpressel/absender-d-g#article-259

# **Gogel, Karl**

#### **OUELLENANGABE**

LKA Stuttgart, Pfa Schornbach, Nr. 396

#### **KURZBIOGRAFIE**

Karl Gogel aus Schornbach wurde am 29. Dezember 1890 in Ludwigshafen am Rhein als eines von 8 Kindern des Brauereiarbeiters Karl Wilhelm Gogel und dessen Ehefrau Maria, geb. Adam, geboren. Seine Militärzeit leistete er von 1910 bis 1912 in Straßburg ab. Er musste sich am dritten Mobilmachungstag in Gmünd stellen und war seitdem in Frankreich als Reservist beim 14. Reserve-Armeekorps, 26. Reserve-Division, Infanterie-Regiment Nr. 180, Reserve-Bataillon, 9. Kompagnie im Einsatz. Er wurde im November 1915 zum Gefreiten der Reserve und am 15. August 1916 zum Unteroffizier der Reserve befördert. Als Auszeichnung erhielt er das Eiserne Kreuz II.

Klasse. Er fiel am 26. August 1916 und wurde in der Nähe von Miraumont beerdigt. (1)

# FELDPOSTKARTE, 5. OKTOBER 1915

- Absendeort: Schützengraben
- Truppenzugehörigkeit:14. Reserve-Armeekorps, 26. Reserve-Division, Infanterie-Regiment Nr.  $\bullet$ 180, Reserve-Bataillon, 9. Kompagnie
- Dienstgrad: Reservist

Werter Herr Pfarrer. Habe Ihr liebes // Gemeindeblatt mit großer Freude erhalten, // wofür ich Ihnen bestens danke. Bei uns ist // es wirklich etwas ruhiger. Mir geht es // soweit noch gut was ich von Ihnen auch // hoffe. Ich will schließen in der Hoffnung auf // ein baldiges Wiedersehn in der Heimat. // Es grüßt Sie Freundlichst Reservist Karl Gogel // sowie Wilh. Hornung<sup>(2)</sup>

# FELDPOSTKARTE, 4, NOVEMBER 1915

- Absendeort: Schützengraben
- Truppenzugehörigkeit:14. Reserve-Armeekorps, 26. Reserve-Division, Infanterie-Regiment Nr.  $\bullet$ 180, Reserve-Bataillon, 9. Kompagnie
- **Dienstgrad: Reservist**

Werter Herr Pfarrer. // Indem ich Ihr liebes Gemeindeblatt // erhalten habe, mache ich Ihnen meinen // besten Dank dafür. Mir geht es gut. // sowie Wilh. Hornung auch, was wir von // Ihnen auch hoffen. Bei uns hat wirklich // das Regenwetter eingetreten, sonst nichts // Neues von hier. Die besten Grüße sendet // Ihnen aus fernem Feindesland Karl Gogel. // sowie Wilh. Hornung.<sup>(3)</sup>

# FELDPOSTKARTE, 6. DEZEMBER 1915

- Absendeort: Schützengraben
- Truppenzugehörigkeit:14. Reserve-Armeekorps, 26. Reserve-Division, Infanterie-Regiment Nr. 180, Reserve-Bataillon, 9. Kompagnie
- Dienstgrad: Gefreiter der Reserve

Werter Herr Pfarrer! // Habe heute Ihr liebes Gemeindeblatt erhalten, // welches mich sehr freute mache Ihnen meinen besten // Dank dafür. Bin vorigen Monat zum Gefreiten // Befördert worden. Mir geht es noch gut was // ich von Ihnen auch hoffe. Sonst nichts neues // von hier. // Die besten Grüße sendet // Ihnen Gefreiter K. Gogel.

### FELDPOSTKARTE, 4. JANUAR 1916

- Absendeort: Serre  $(4)$
- Truppenzugehörigkeit:14. Reserve-Armeekorps, 26. Reserve-Division, Infanterie-Regiment Nr. 180, Reserve-Bataillon, 9. Kompagnie
- Dienstgrad: Gefreiter der Reserve

Werter Herr Pfarrer! // Habe Ihr liebes Gemeindeblatt. // mit freuten erhalten, wofür ich Ihnen bestens // danke. Mir geht es soweit immer noch gut // was ich von Ihnen auch hoffe sowie Ihrer // ganzen Familie auch. Kann Ihnen von // hier nicht Neues berichten es ist halt immer noch // alles beim alten. Seien Sie recht herzlich // gegrüßt von Karl Gogel. // Auf baldiges Wiedersehn.

# FELDPOSTKARTE, 7. FEBRUAR 1916

- Absendeort: -
- Truppenzugehörigkeit:14. Reserve-Armeekorps, 26. Reserve-Division, Infanterie-Regiment Nr.  $\bullet$ 180, Reserve-Bataillon, 9. Kompagnie
- Dienstgrad: Gefreiter der Reserve

Werter Herr Pfarrer! // Habe heute Ihr liebes Gemeindeblatt // mit Freuden erhalten, wofür ich Ihnen // besten danke dafür. Mir geht es immer // noch gut was ich auch von Ihnen hoffe. // Ich kann Ihnen gerade nichts Neues von // hier berichten, es ist soweit immer ruhig bei // uns hier. Die herzlichsten Grüße sendet // Ihnen Gefr. Karl Gogel.

# FELDPOSTKARTE, 22. FEBRUAR 1916

- Absendeort: -
- Truppenzugehörigkeit:14. Reserve-Armeekorps, 26. Reserve-Division, Infanterie-Regiment Nr. 180, Reserve-Bataillon, 9. Kompagnie
- Dienstgrad: Gefreiter der Reserve

Lieber Herr Pfarrer! // Habe heute Ihr liebes Gemeindeblatt // mit großer Freude erhalten, wofür ich // Ihnen bestens danke. Mir geht es soweit // noch gut was ich von Ihnen auch hoffe. // Sonst kann ich Ihnen von hier aus nichts // Neues berichten. Herzliche Grüße sendet // Ihnen aus weiter Ferne Gefr. Karl Gogel. // Auf ein baldiges Wiedersehn.

#### **FELDPOSTKARTE, 2. APRIL 1916**

- Absendeort: Stellung
- Truppenzugehörigkeit:14. Reserve-Armeekorps, 26. Reserve-Division, Infanterie-Regiment Nr.  $\bullet$ 180, Reserve-Bataillon, 9. Kompagnie
- Dienstgrad: Gefreiter der Reserve

Lieber Herr Pfarrer! // Habe heute Ihr liebes Gemeindeblatt mit // Freuden erhalten, wofür ich Ihnen bestens danke. // Mir geht es soweit immer noch gut was ich von // Ihnen u. Ihrer ganzen Familie auch hoffe. Sonst // weiß ich Ihnen gerade nichts Neues zu schreiben // u. will schließen in der Hoffnung auf ein // baldiges Siegreiches Ende des Krieges. // Herzliche Grüßen sendet Ihnen u. Familie // Karl Gogel. // (Randbeschriftung:) Auf Wiedersehn.

#### FELDPOSTKARTE, 10. MAI 1916

- Absendeort: Stellung
- Truppenzugehörigkeit:14. Reserve-Armeekorps, 26. Reserve-Division, Infanterie-Regiment Nr.  $\bullet$ 180, Reserve-Bataillon, 9. Kompagnie
- Dienstgrad: Gefreiter der Reserve

Lieber Herr Pfarrer! // Habe heute Ihr liebes Gemeindeblatt, als // ich wieder von Urlaub zurückkam zur Front // erhalten, wofür ich Ihnen bestens danke. Es ist // bei uns alles noch beim alten wie ich es verlassen // habe. Es geht mir immer noch gut was ich von // Ihnen auch hoffe. Sonst nichts Neues von hier. // Seien Sie recht herzlich gegrüßt // von Gefr. KarlGogel.

#### FELDPOSTKARTE, 16. MAI 1916

- Absendeort: -
- Truppenzugehörigkeit:14. Reserve-Armeekorps, 26. Reserve-Division, Infanterie-Regiment Nr.

180, Reserve-Bataillon, 9. Kompagnie

Dienstgrad: Gefreiter der Reserve

Lieber Herr Pfarrer! // Habe heute Ihre lieben Blätter Durch Kampf z. Sieg // mit Freuden erhalten, wofür ich Ihnen bestens // danke. Es freut mich halt jedesmal so oft ich die // Blätter erhalte. Mir geht es soweit immer noch gut // was ich von Ihnen und Ihrer ganzen Familie auch hoffe. // Bei uns ists wirklich ruhig, sonst weiß ich gerade nichts // Neues von hier. // Die Herzlichsten Grüße sendet // Ihnen Gefr. Karl Gogel. // Auf frohes Wiedersehn.

#### **FELDPOSTKARTE, 4. JUNI 1916**

- Absendeort: -
- Truppenzugehörigkeit:14. Reserve-Armeekorps, 26. Reserve-Division, Infanterie-Regiment Nr. 180, Reserve-Bataillon, 9. Kompagnie
- Dienstgrad: Gefreiter der Reserve

Werter Herr Pfarrer! // Habe heute Ihr wertes Gemeindeblatt // mit Freuden erhalten, wofür ich Ihnen bestens // danke. Mir geht es soweit noch gut was ich // von Ihnen und Ihrer ganzen Familie auch // hoffe. Wir sind wirklich in Ablösung. Sonst // weiß ich Ihnen gerade nichts Neues zu schreiben. // Seien Sie recht herzlich gegrüßt // von Gefr. Karl Gogel. // Auf Wiedersehn

# FELDPOSTKARTE, 11. JULI 1916

- Absendeort: -
- Truppenzugehörigkeit:14. Reserve-Armeekorps, 26. Reserve-Division, Infanterie-Regiment Nr. 180, Reserve-Bataillon, 9. Kompagnie
- Dienstgrad: Gefreiter der Reserve

Werter Herr Pfarrer! // Habe heute Ihr liebes // Gemeindeblatt mit Freuden // erhalten, wofür ich Ihnen bestens danke. Muß Ihnen auch // die Nachricht mitteilen daß mein lieber Kamerad W. Hornung // seit 23/6 vermißt wird von einer Patroulle her, ich glaube // daß er in Gefangenschaft geraten ist. Mir geht es soweit noch // gut was ich von Ihnen auch hoffe. Sind gegenwärtig Abgelöst, // weil wir frisch auf gefüllt werden. Sonst ist soweit // alles noch beim alten. Will schließen in der Hoffnung // daß der Krieg bald sein Siegreiches Ende erreichen wird. // Seien Sie recht herzlich gegrüßt sowie Ihre ganze // Familie von Karl Gogel.

# FELDPOSTKARTE, 17. AUGUST 1916

- Absendeort: -
- Truppenzugehörigkeit:14. Reserve-Armeekorps, 26. Reserve-Division, Infanterie-Regiment Nr. 180, Reserve-Bataillon, 9. Kompagnie

Werter Herr Pfarrer! // Herzlichen Dank für Ihr liebes Gemeinde= // blatt das ich mit Freuden erhalten habe. Will // Ihnen nur kurz mitteilen daß ich am 15./8 zum Uoffz. // befördert wurde. Mir geht es soweit noch gut was // ich von Ihnen u. Ihrer ganzen Familie auch hoffe. // Sonst weiß ich lhnen gerade nichts neues zu mitteilen // u. will schließen in der Hoffnung auf einen baldigen // Siegreichen Frieden. // Die herzlichsten Grüße // sendet Ihnen u. Ihrer ganzen Familie // Auf frohes Wiedersehn. // Karl Gogel.

#### **BRIEF DER HINTERBLIEBENEN, 9. SEPTEMBER 1916**

Absendeort: Schorndorf

Geehrter Herr Pfarrer Pressel! // Ihrem Wunsche nach zukommen, erlauben wir uns // Näheres von unserem lieben Bruder Karl mit zu= // teilen, wie folgt. // Karl Gogel, gebr. am 29ten Dezember 1890 in // Ludwigshafen am Rhein, der zweitälteste Sohn // des Brauereiarbeiters Karl Wilhelm Gogel u. // der vor 2 Jahren vom Blitz getroffene Mutter. // Maria Gogel, gebrn. Adam von Schornbach, er // genoß die Volksschule in Stuttgart, daselbst wurde // er 1904 konfirmirt. Dort lernte er als Schrift=// gießer, nach seiner Lehre konnte er sich leider// seinem Beruf nicht mehr widmen, da unsere // Eltern nach Schornbach zogen, er war dann in // Schorndorf beschäftigt bis zu seiner Militär = // zeit, von 1910 - 1912 war er in Straßburg Soldat, // nachdem wieder in Schorndorf beschäftigt bis // 14 Tage vor Kriegsausbruch, wo unsere liebe // unvergeßliche Mutter am 15ten Juli durch einen // Blitzstrahl getötet wurde, er mußte sich am // 3ten Mobilmachungstag in Gmünd stellen u. ist // seitdem in Frankreich, er war im ganzen // 25 Monate im Feld, in seinen humorvollen Briefen // die er in die I. Heimat seither gesandt hat, // sah man in Ihm stetts einen tapferen u. // mutigen Soldat, wir sind auf Ihn deshalb // stolz, einen solchen Bruder gehabt zu haben. // Durch sein tapferes und mutiges Verhalten, erhielt // er das eiserne Kreuz II. Klasse, wurde vom // Reservist, zum Gefreiten u. 10 Tage vor seinem // schnellen Tode zum Unteroffizier befördert. Er wurde // am 26ten August nachmittags ½ 4 Uhr mit noch // 2 Kameraden durch ein schweres Geschoß im // Unterstand verschüttet, trotzdem seine Freunde u. // Kameraden gleich zu Hilfe eilten, hatten Sie Ihn // erst nach 11 ½ stündiger Arbeit tot geborgen, er // liegt nun auf dem Soldatenfriedhof südöstlich // Miraumont beerdigt, unser lieber u allzeit // guter Bruder ist nun der Erste, der seiner // lieben Mutter nach 2 Jahren in die ewige // Heimat gefolgt ist, er war von seinen // 8 Geschwister der zweitälteste von seinen // Brüdern. // Geehrter Herr Pfarrer sind Sie so gut // u. suchen Sie sich eben das Beste davon // heraus aus dem Schreiben, ich denke // daß Sie damit befriedigt sein werden. // Mit freundlichem Gruß grüßt Sie // ergebens // Familie Gogel.

- 1. Eisernes Buch der Gemeinde Schornbach und Brief der Angehörigen vom 9.9.1916 an Pfarrer Pressel 1
- 2. siehe Findbuch Nr. 424 î
- 3. siehe Findbuch Nr. 424 ↑

4. Serre ist eine französische Gemeinde zwischen Albert und Arras an derFrontlinie vor der Somme-Offensive. 1

**Aktualisiert am: 20.07.2018** 

**Zitierweise** Gogel, Karl, in: Württembergische Kirchengeschichte Online, 2018 https://wkgo.de/cms/article/index/gogel-karl (Permalink) Nutzungsbedingungen Alle Rechte vorbehalten.

Ein Projekt von:

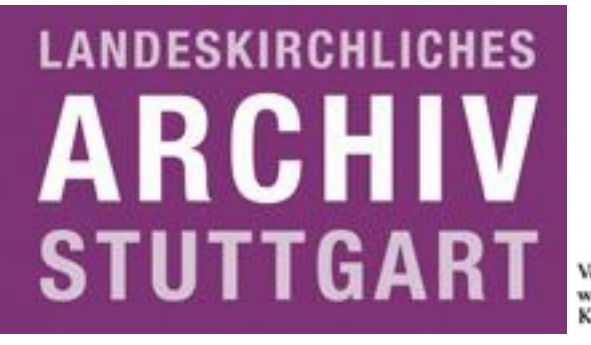

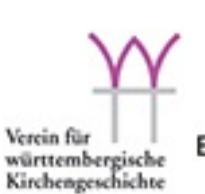

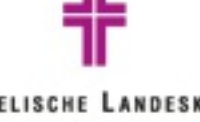

**EVANGELISCHE LANDESKIRCHE** IN WÜRTTEMBERG